# **Entwurf und Implementation einer Software- und Hardware-in-the-Loop-Simulationsumgebung für Elektrofahrzeuge in der Cloud**

**Marco Fialho Villalilla\* , Harald Melcher, Jürgen Koch**

Fakultät Informationstechnik der Hochschule Esslingen - University of Applied Sciences

# **Wintersemester 2019/2020**

### **Einführung**

Um die Zuverlässigkeit und Sicherheit von Steuergeräten in Fahrzeugen zu gewährleisten ist es notwendig, die verwendete Hard- und Software vielen intensiven Test zu unterziehen. Hierfür werden für die Software des Steuergerätes sogenannte Software-in-the-Loop-Simulationen (SiL) durchgeführt, welche vielfältige Szenarien unter Anderem in Grenzbereichen simuliert. Damit die Hardware getestet werden kann, wird neben den Aktuatoren und Sensoren auch das Gesamtsystem in sogenannten Hardware-in-the-Loop-Simulationen (HiL) durch ein echtzeitfähiges Modell nachgebildet [1].

### **Problemstellung**

Eine SiL-Simulation kann je nach Komplexität sehr rechenintensiv sein und viele Ressourcen wie Speicher und CPU-Leistung erfordern. Für HiL-Simulationen muss teure, spezialisierte Simulationshardware angeschafft werden, welche sich nicht für andere Zwecke nutzen lässt. Beide Anwendungsfälle

haben das Problem von hohen Anschaffungskosten, Platzanforderungen und schlechter Skalierbarkeit. Diese Situation sollen mit Hilfe der Cloud verbessert werden, indem je nach Anwendungsfall entweder nur die Simulation der Fahrzeugdynamik oder die gesamte Simulation inklusive Steuergerät in der Cloud stattfindet.

# **Herausforderung**

Da für die Kommunikation das Internet verwendet wird, können Faktoren wie beispielsweise Latenz und Paketverlust die Simulation beeinflussen. Daher ist es Ziel der Arbeit diese Einflüsse bei Verwendung verschiedener Kommunikationsprotokolle zu analysieren und eine möglichst zuverlässige Kommunikation zu implementieren.

# **Realisierung**

Zunächst wurde das in Abbildung 1 dargestellte Model eines elektrischen Fahrzeuges in ein separates Model für je das Steuergeräte und den Simulator zerlegt.

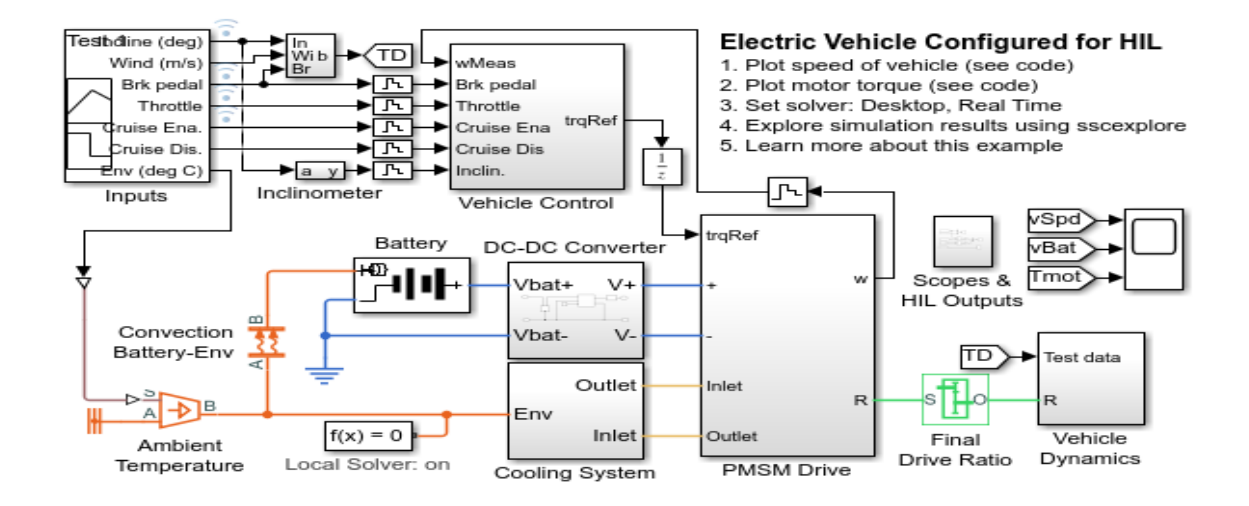

Abbildung 1: Simulink-Modell eines elektrischen Fahrzeugs

<sup>\*</sup>Diese Arbeit wurde durchgeführt bei der Firma SYSTECS Informationssysteme GmbH, Leinfelden-Echterdingen

#### 2 **IT-Innovationen**

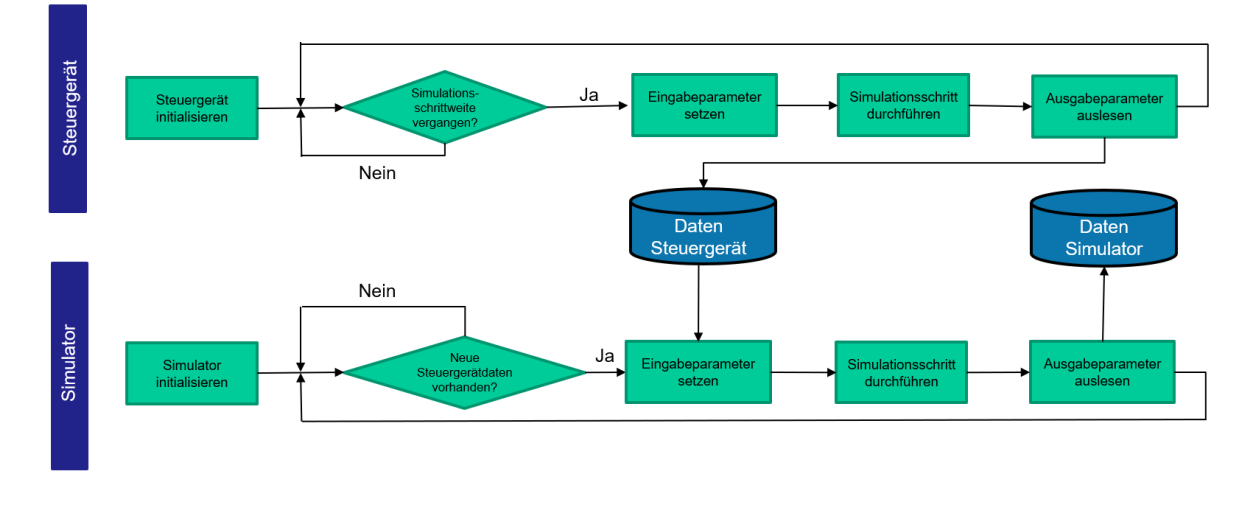

Abbildung 2: Programmablauf im Falle von Software-in-the-Loop

Anschließend wird eine feste Simulationsschrittweite festgelegt und aus beiden Modellen C-Code generiert, welcher in jeweils eine Shared Library gebaut wird. Diese stellt eine Schnittstelle zur Verfügung, um das Modell zu initialisieren, Simulationsschritte auszuführen und das Modell wieder zu stoppen. Zusätzlich wurde die Schnittstelle zum Setzen der Eingabeparameter und zum Auslesen der Ausgabeparameter erweitert.

Die Eingabeparameter, wie beispielsweise die Stellung des Gaspedals, können mittels einer Webanwendung eingegeben werden und die Simulationsergebnisse wie die resultierende Fahrzeuggeschwindigkeit werden auf der Weboberfläche mittels eines fahrzeugähnlichen Cockpits dargestellt.

#### Für eine Software-in-the-Loop-

Simulationsumgebung führt die Anwendung wie in Abbildung 2 zu sehen periodisch Simulationsschritte des Steuergeräts durch, wertet die Daten aus und führt mit diesen einen Simulationsschritt des Simulators durch.

Liegen diese Ergebnisse vor, werden diese für den Anwender dargestellt und als neue Eingabeparameter des Steuergeräts für den nächsten Durchlauf gesetzt. Dieser Prozess findet hierbei vollständig in der Cloud statt und benötigt keine lokale Rechenleistung.

Im Falle von einer Hardware-in-the-Loop-Simulation befindet sich lediglich der Simulator sowie das Nutzerinterface in der Cloud. Das (simulierte) Steuergerät befindet sich vor Ort und kommuniziert über das Internet mit dem Simulator.

## **Ausblick**

Auf Basis der Anwendung und Ergebnisse der vorliegenden Arbeit kann nachfolgend eine echte Steuergerätesoftware getestet, oder ein echtes Steuergerät an den Cloud-Simulator angebunden werden. Dadurch kann zukünftig die Anschaffung teurer Hardware reduziert, oder sogar vermieden werden.

Bildquellen:

*•* Abbildung 2: Eigene Abbildung

<sup>[1]</sup> vgl. Kiffe A., Geng S., Schulte T. (2013) Herausforderung der HIL-Simulation für Hybrid- und Elektrofahrzeuge. In: Proff H., Pascha W., Schönharting J., Schramm D. (eds) Schritte in die künftige Mobilität. Springer Gabler, Wiesbaden

*<sup>•</sup>* Abbildung 1: https://de.mathworks.com/help/physmod/sps/examples/electric-vehicle-configured-forhil.html